#### Приложение 1 к рабочей программе

Пиректор УртИСИСИОГ УТИ

вверждаю

Минина

 $\Gamma.$ 

#### по лиспиплине «Беспроводные физические технологии»

Министерство цифрового развития, связи и массовых коммуникаций Российской Федерации Федеральное государственное бюджетное образовательное учреждение высшего образования «Сибирский государственный университет телекоммуникаций и информатики» (СибГУТИ)

Уральский технический институт связи и информатики (филиал) в г. Екатеринбурге (УрТИСИ СибГУТИ)

# ОЦЕНОЧНЫЕ СРЕДСТВА ТЕКУЩЕГО КОНТРОЛЯ И ПРОМЕЖУТОЧНОЙ АТТЕСТАЦИИ

#### по дисциплине «Беспроводные физические технологии»

для основной профессиональной образовательной программы по направлению 09.03.01 «Информатика и вычислительная техника»

направленность (профиль) - Программное обеспечение средств вычислительной техники и

автоматизированных систем

квалификация - бакалавр

форма обучения - очная, заочная

год начала подготовки (по учебному плану) - 2022

Екатеринбург 2022

#### **Приложение 1 к рабочей программе**

**по дисциплине «Беспроводные физические технологии»** Министерство цифрового развития, связи и массовых коммуникаций Российской Федерации Федеральное государственное бюджетное образовательное учреждение высшего образования «Сибирский государственный университет телекоммуникаций и информатики» (СибГУТИ)

Уральский технический институт связи и информатики (филиал) в г. Екатеринбурге (УрТИСИ СибГУТИ)

> Утверждаю Директор УрТИСИ СибГУТИ \_\_\_\_\_\_\_\_\_\_\_\_\_ Е.А. Минина « » 2022 г.

# **О Ц Е Н О Ч Н Ы Е С Р Е Д С Т В А Т Е К У Щ Е Г О К О Н Т Р О Л Я** И ПРОМЕЖУТОЧНОЙ АТТЕСТАЦИИ

по дисциплине **«Беспроводные физические технологии»**

для основной профессиональной образовательной программы по направлению 09.03.01 «Информатика и вычислительная техника» направленность (профиль) – Программное обеспечение средств вычислительной техники и автоматизированных систем квалификация – бакалавр форма обучения – очная, заочная год начала подготовки (по учебному плану) – 2022

Екатеринбург 2022

### 1. Перечень компетенций и индикаторов их достижения

Процесс изучения дисциплины направлен на формирование следующих компетенций:

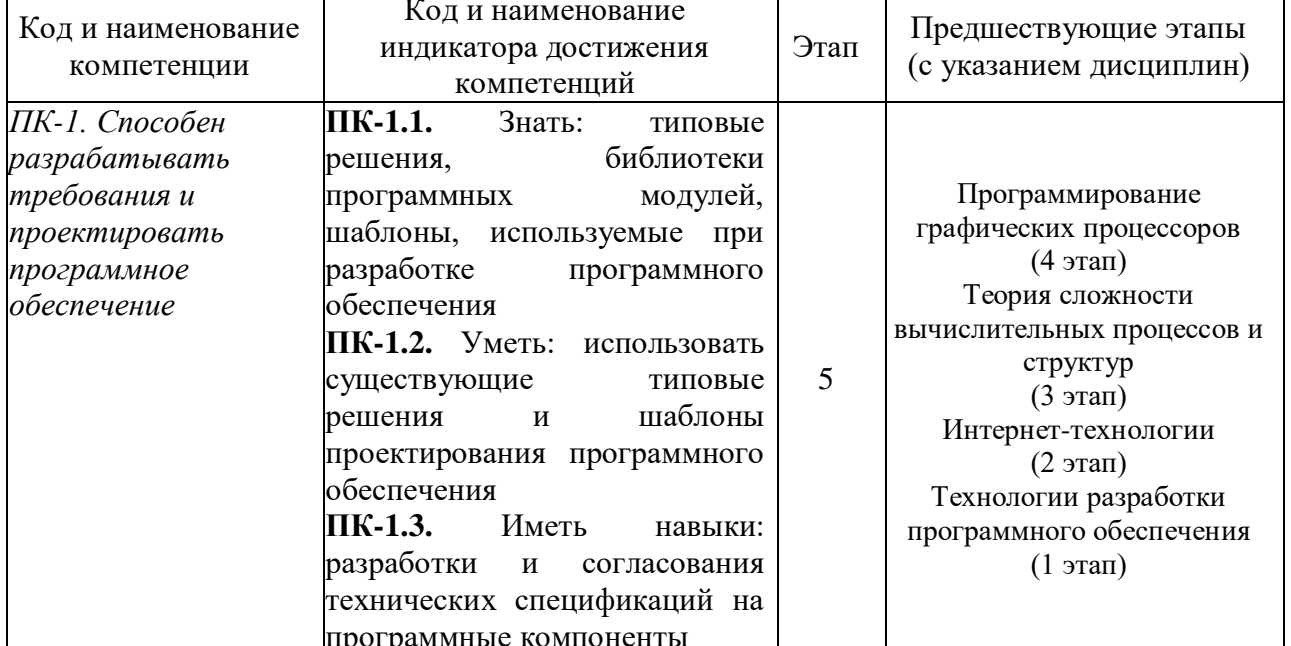

Форма промежуточной аттестации по дисциплине: зачет (7 семестр)

### 2. Показатели, критерии и шкалы оценивания компетенций

2.1 Показателем оценивания компетенций на этапе их формирования при изучении дисциплины является уровень их освоения.

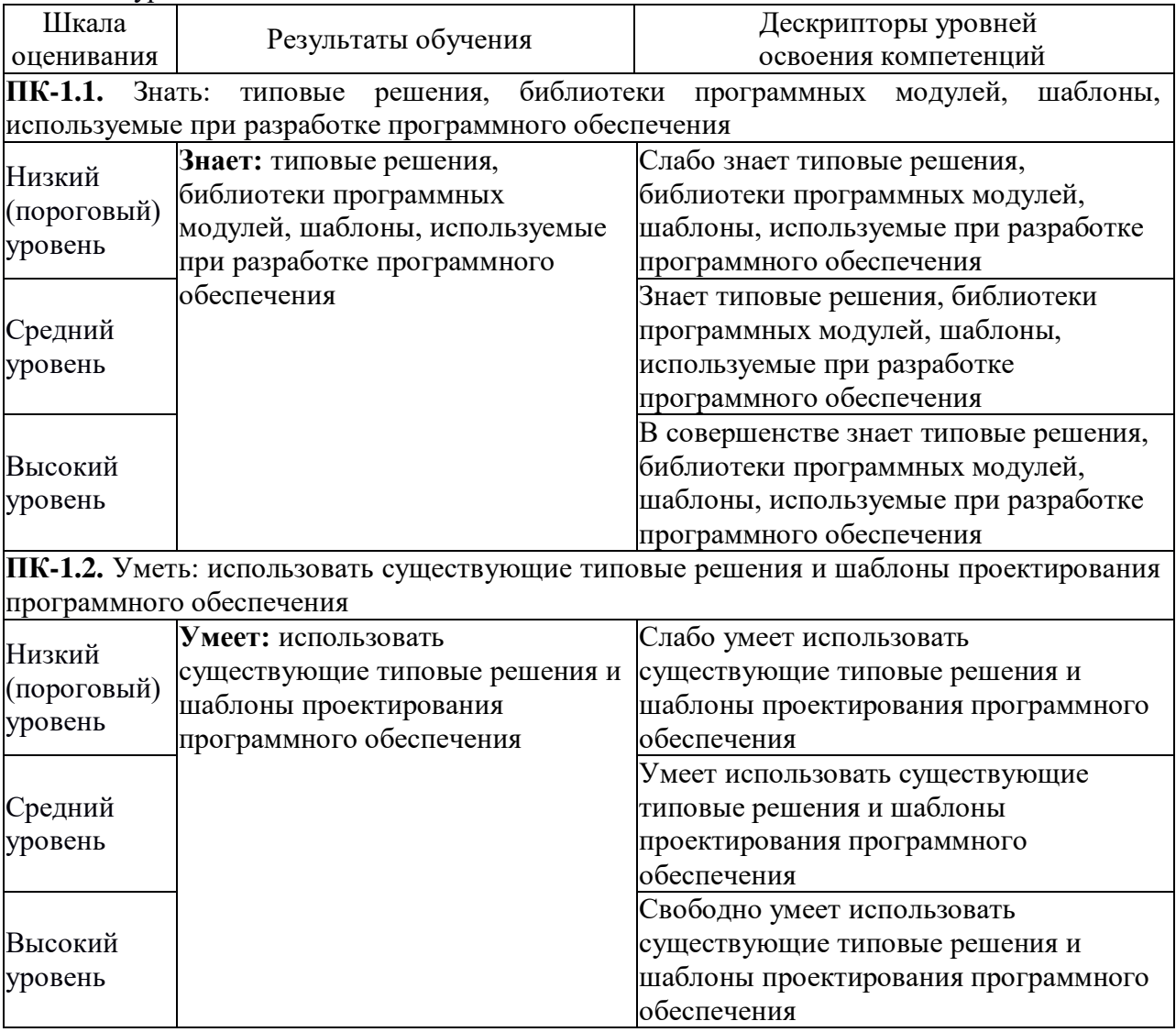

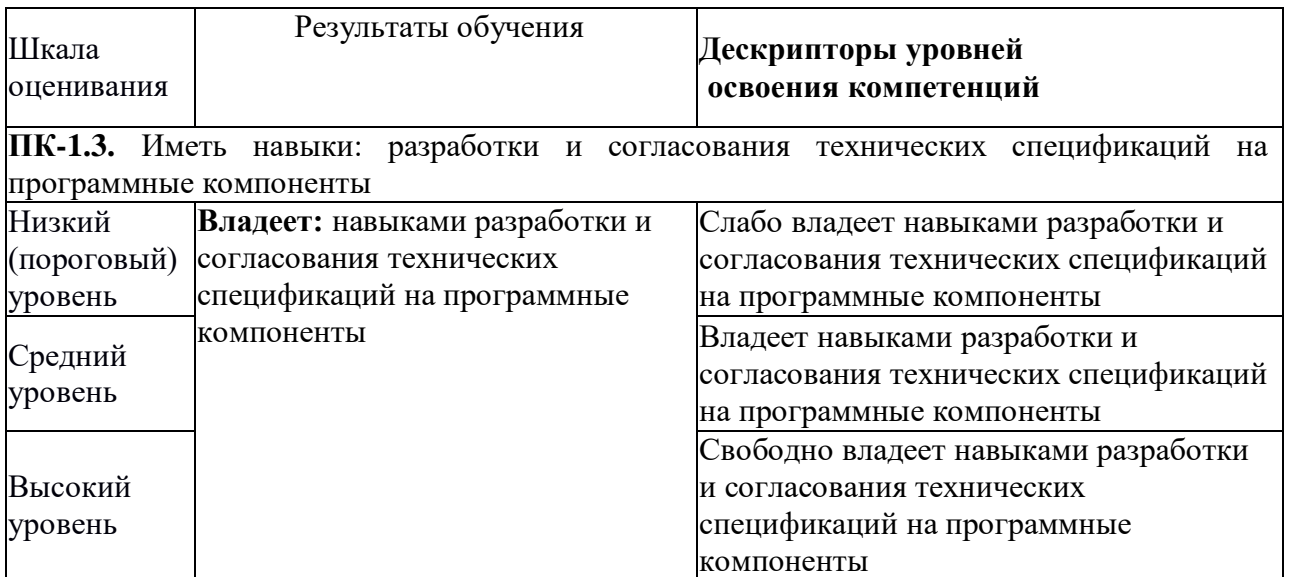

2.2 Таблица соответствия результатов промежуточной аттестации по дисциплине уровню этапа формирования компетенций

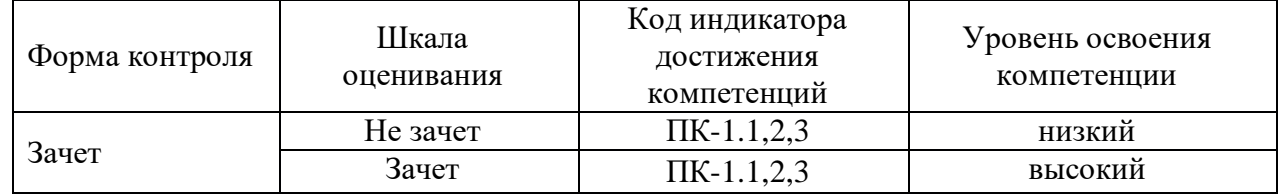

### **3. Методические материалы, определяющие процедуры оценивания**

Процесс оценивания знаний, умений, навыков и (или) опыта деятельности, характеризующих этапы формирования компетенций, представлен в таблицах по формам обучения:

### **4. Типовые контрольные задания**

**ПК-1**– Способен разрабатывать требования и проектировать программное обеспечение Пример задания по лабораторной работе:

а) Изучить настройки радиоинтерфейса точки доступа.

б) Развернуть сеть Wi-Fi с заданными преподавателем характеристиками.

в) Измерить среднюю пропускную способность сети с одной точкой доступа и двумя станциями.

г) Оценить влияние механизма RTS/CTS и режима фрагментации на пропускную способность сети.

д) Оценить влияние соканальных сетей Wi-Fi на пропускную способность сети.

е) Исследовать влияние количества подключенных абонентских станций на пропускную способность сети. Зафиксировать, как пропускная способность делится между станциями.

# **Пример билета на устном зачете по дисциплине:**

1. В чем различия между следующими неисправностями беспроводного канала связи: потери при распространении, эффект многолучевого распространения радиоволн, интерференция с сигналами от других источников?

2. В чем разница между ведущим устройством сети Bluetooth и базовой станцией в сети 802.11?

## **5. Банк контрольных заданий и иных материалов, используемых в процессе процедур текущего контроля и промежуточной аттестации**

Банк представлен в локальной сети кафедры ИСТ и доступен по URL: http://www.aup.uisi.ru. После авторизации необходимо выбрать следующий путь: \Обучение \ИСТ \ФГОС ВО 3++ \ *выбирается направление, профиль обучения, название дисциплины, указанные на титульном листе*

Оценочные средства рассмотрены и утверждены на заседании кафедры ИСТ

 $\mathbb{R}^2 \times \mathbb{R}^2$ 

 $\sim \zeta^{-1}$ 

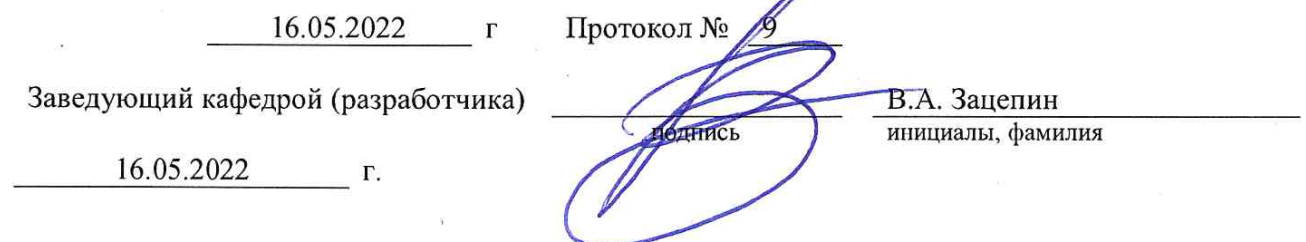

Оценочные средства рассмотрены и утверждены на заседании кафедры ИСТ

16.05.2022 г Протокол № 9

Заведующий кафедрой (разработчика) и подпись В.А. Зацепин при высока в сервественность в В.А. Зацепин при высо

инициалы, фамилия

16.05.2022 г.